Bilan du suivi des couples nicheurs de Faucon Pèlerin (*Falco peregrinus*) en Picardie

Année 2018

## Quelques chiffres

- 1 ère année de suivi à l'échelle de la région (sauf erreur)
- 75 sites prospectés;
- 19 observateurs et contributeurs connus;
- 10 couples nicheurs (6 certains, 4 probables);
- 2 accouplements observés;
- 1 échec de nidification;

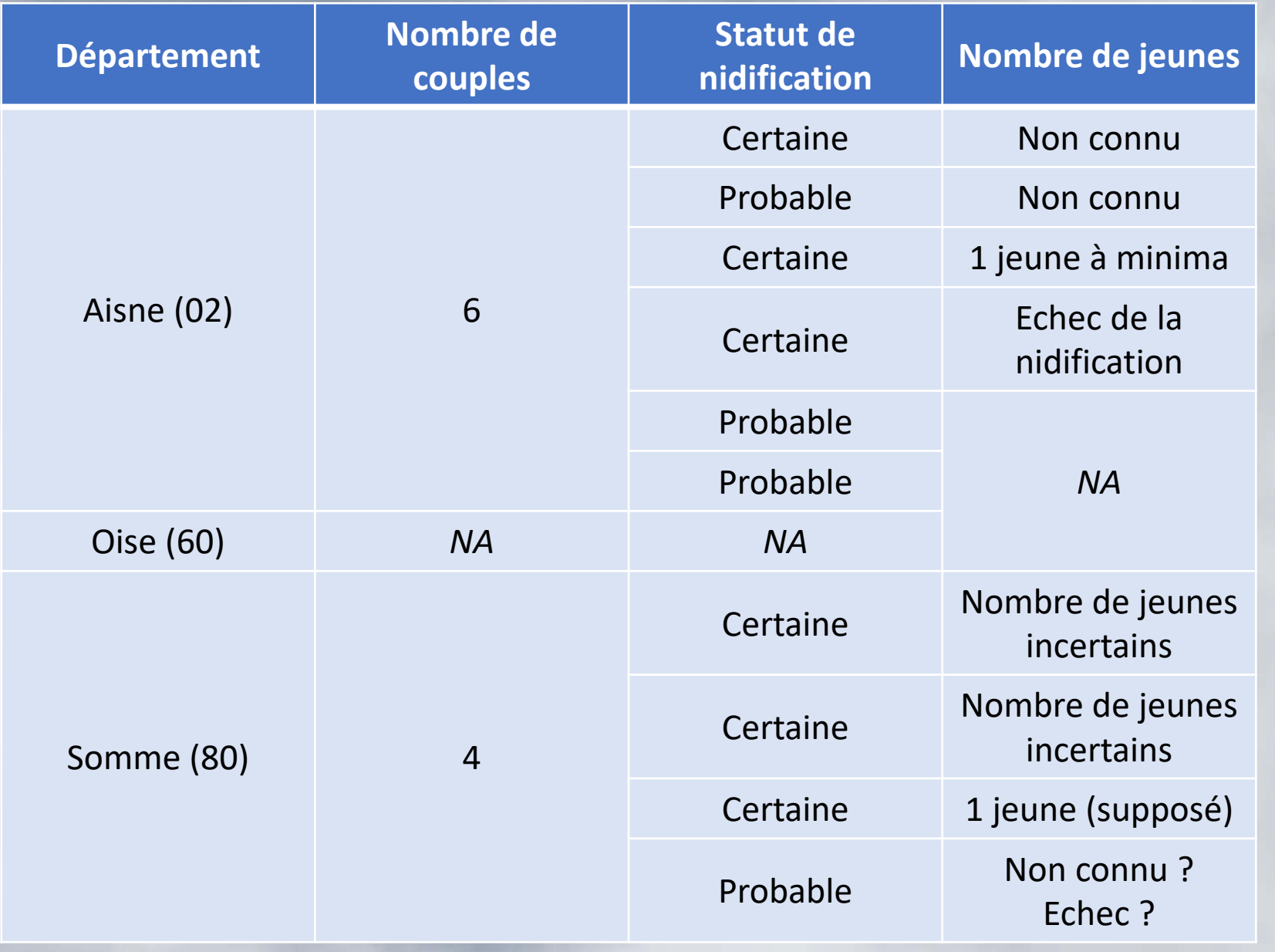

#### **NOMBRE DE COUPLES EN FONCTION DU TYPE DE STRUCTURE**

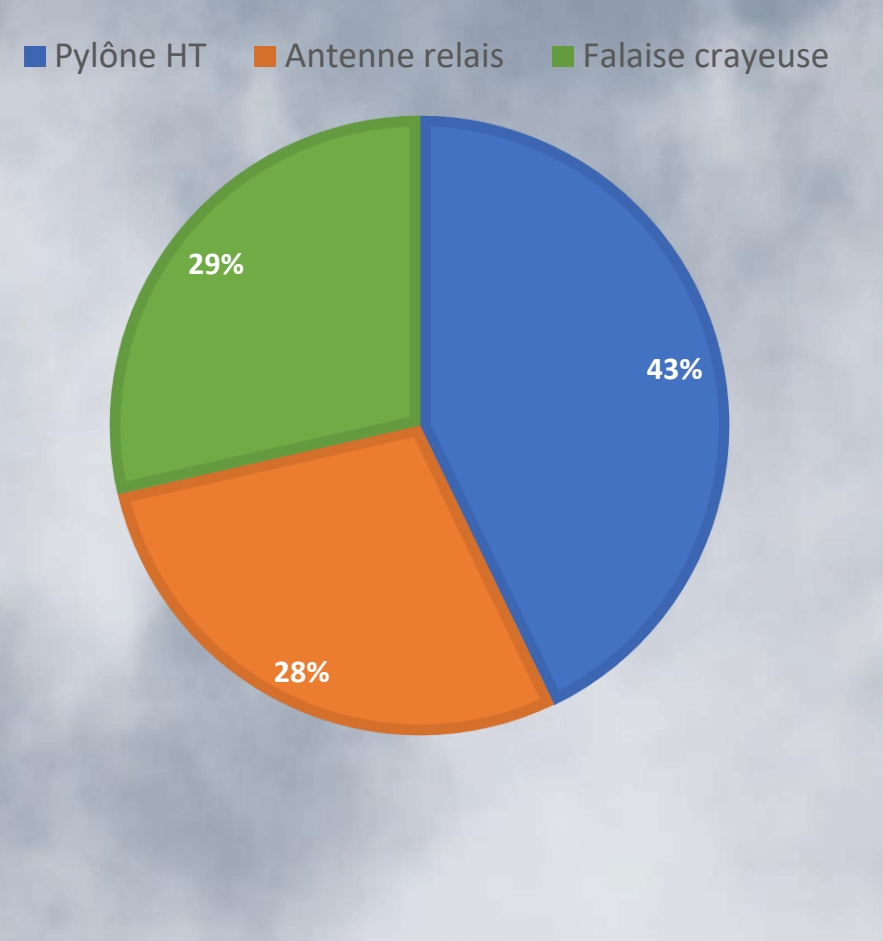

Aucune prospection positive sur les monuments religieux (hormis suspicion sur Notre-Dame d'Amiens)

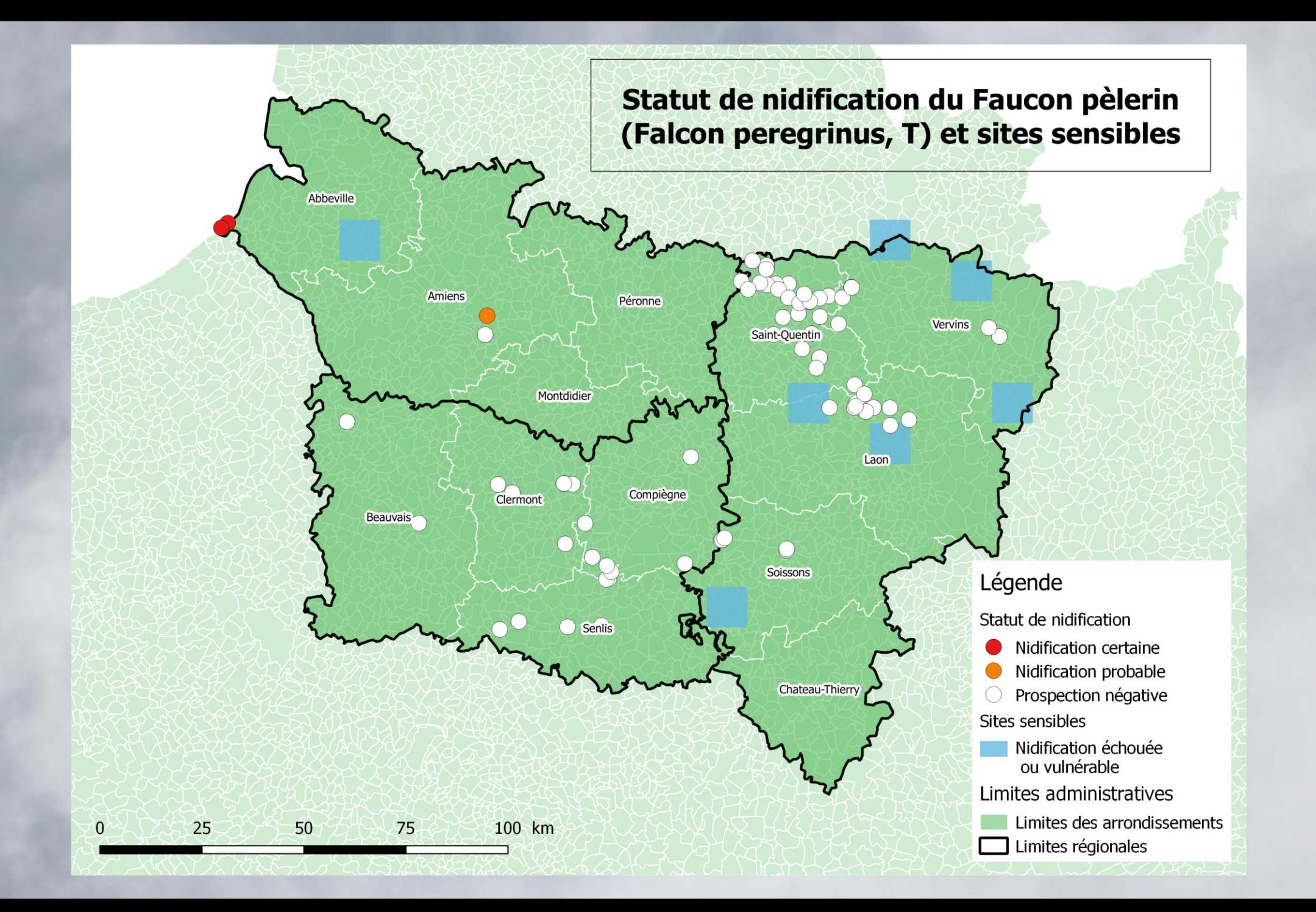

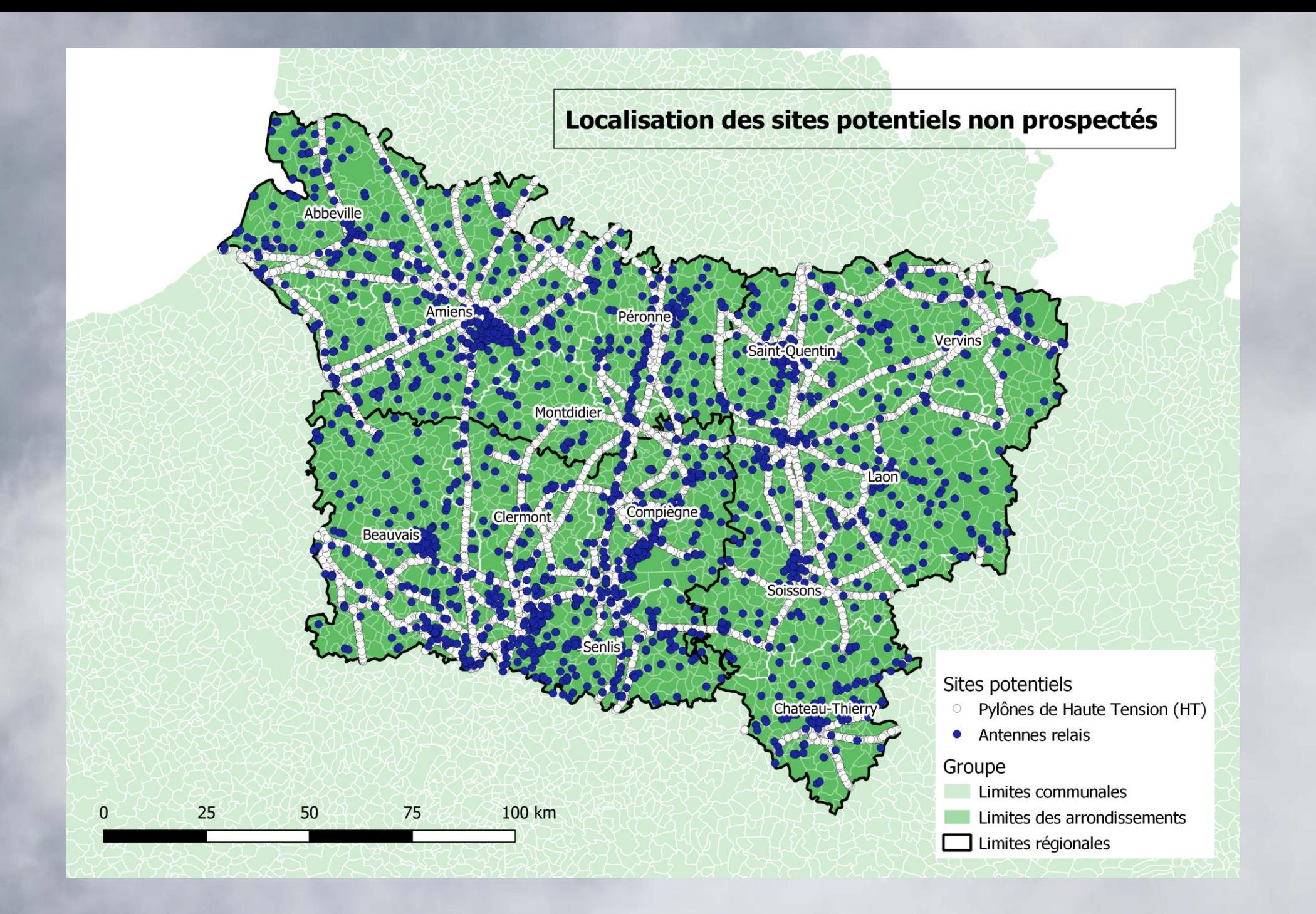

## Quelles actions pour l'année 2019 ?

- Appel à de nouveaux observateurs/contributeurs
- Définition de zones de prospection:
	- « Prospecter de nouveau les sites de 2018 »;
	- Données ClicNat X sites potentiels;

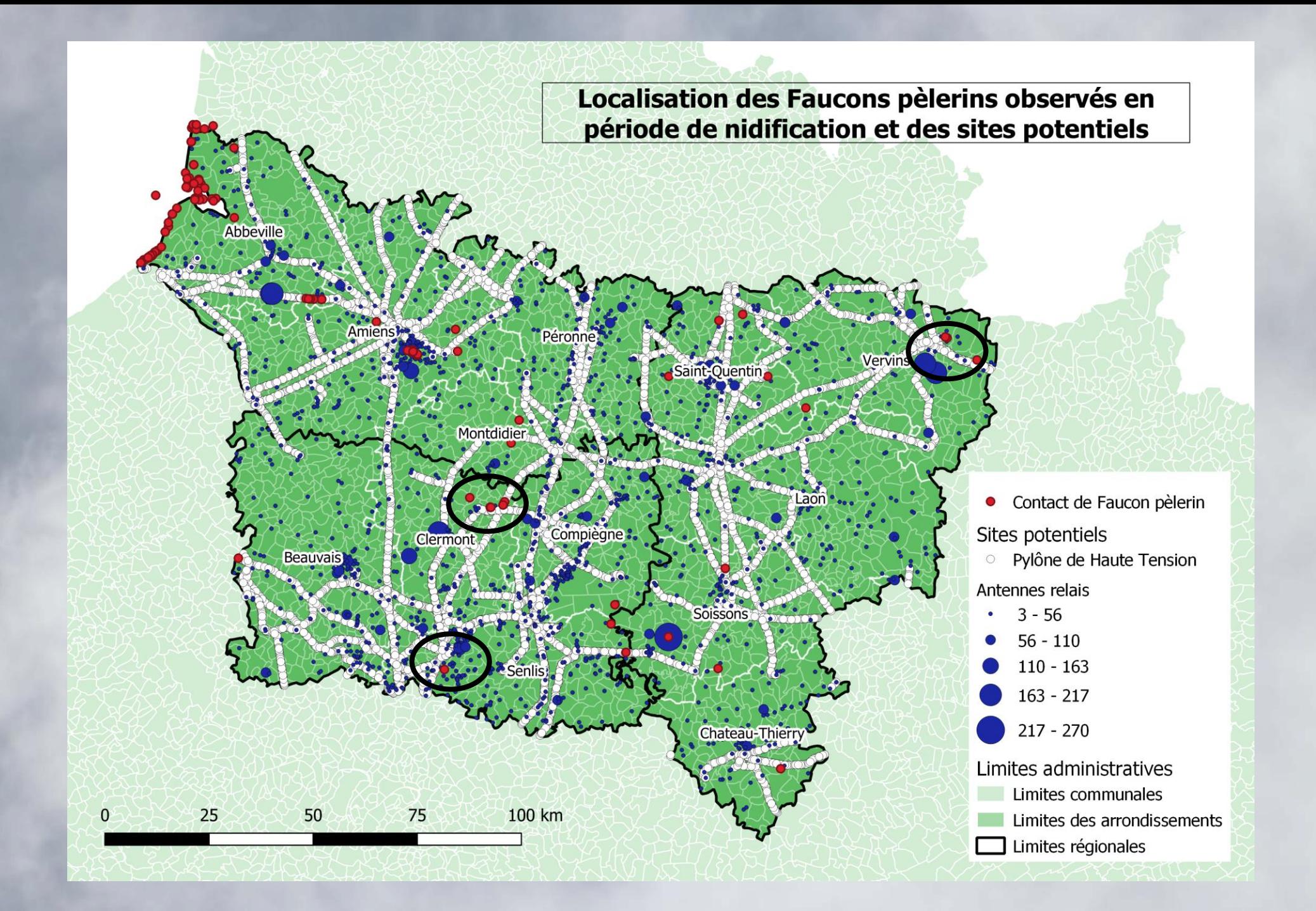

## Quelles actions pour l'année 2019 ?

- Appel à de nouveaux observateurs/contributeurs
- Définition de zones de prospection:
	- « Prospecter de nouveau les sites de 2018 »;
	- Données ClicNat X sites potentiels;
	- Récupération d'une couche SIG des châteaux d'eau;
	- Classer les sites non prospectés en fonction d'une échelle de probabilité d'occupation;

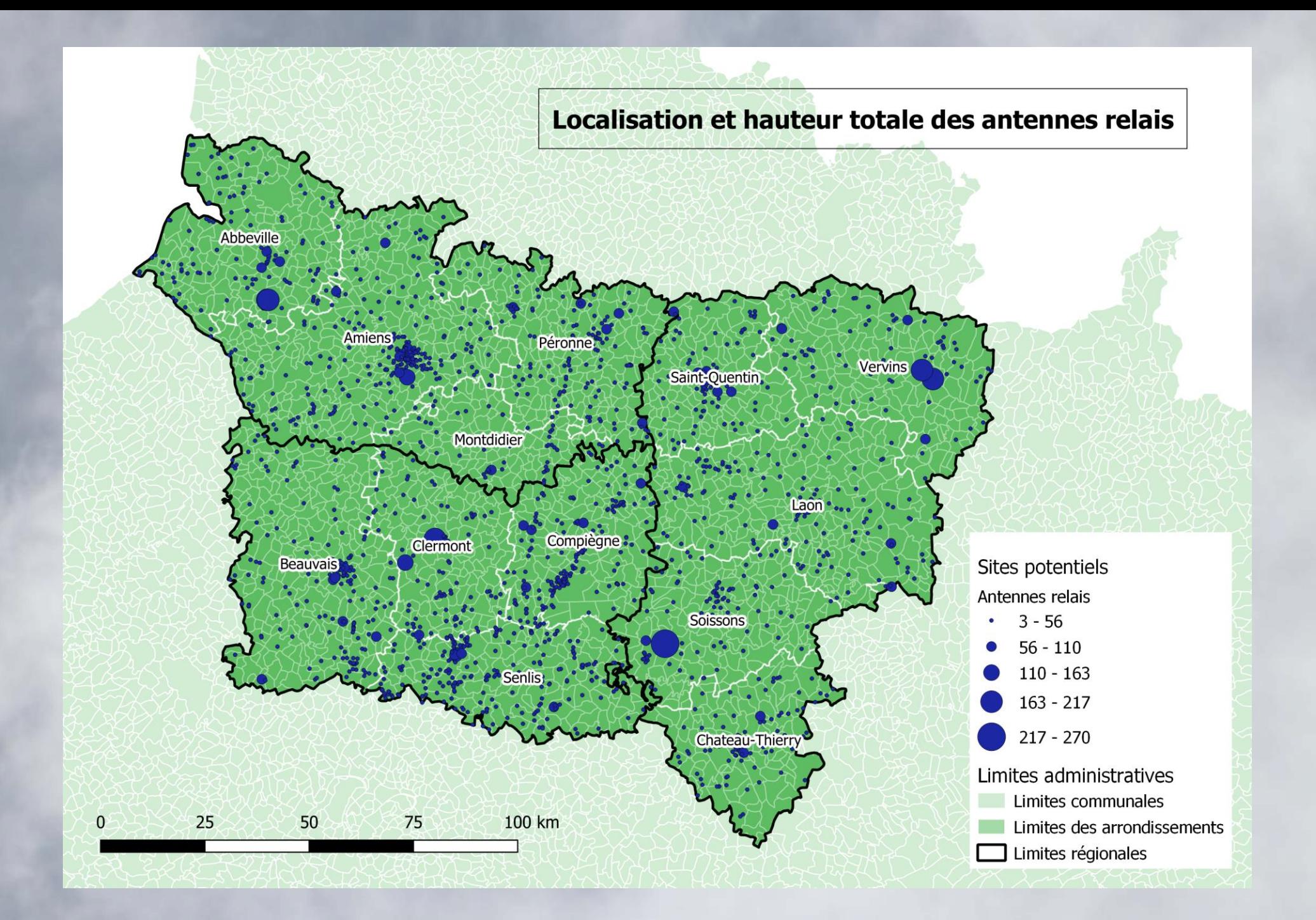

# Quelles actions pour l'année 2019 ?

- Appel à de nouveaux observateurs/contributeurs
- Définition de zones de prospection:
	- « Prospecter de nouveau les sites de 2018 »;
	- Données ClicNat X sites potentiels;
	- Récupération d'une couche SIG des châteaux d'eau;
	- Classer les sites non prospectés en fonction d'une échelle de probabilité d'occupation;
	- Autres idées ?
- Quelle diffusion pour les données de 2018 ?
	- A qui ? (Région, membres de Picardie Nature, publication sur le site)
	- Quoi ? (Synthèse, carte, tableau bilan, … )
- Création d'une table pour l'envoi des observations ? Google Drive ?

Merci de votre attention et …. Surtout de participation …

et merci pour eux

A l'année prochaine !